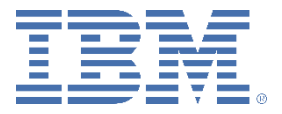

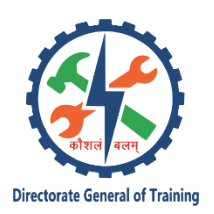

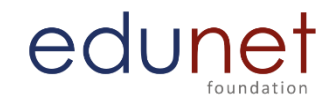

# **Core Module 4- Web Development QB**

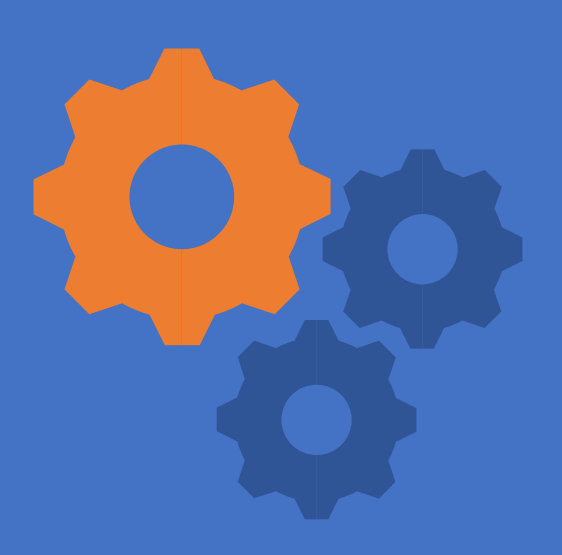

## **EASY HTML & WEB**

1. Internet is a.

A. local computer network

B. a worldwide network of computers

C. an interconnected network of computers

D. a worldwide interconnected network of computers which use a common protocol

to communicate with one another

Correct Answer : OPTION D

2. The facilities available in the internet are (i) electronic mail

(ii) remote login

(iii)file transfer

(iv)word processing

A. i, ii

B. i, ii, iii

C. i, ii, iv

D. ii, iii and iv

Correct Answer : OPTION B

3. Internet requires

A. an international agreement to connect computers

B. a local area network

C. a commonly agreed set of rules to communicate between computers

D. a World Wide Web

Correct Answer : OPTION C

4. Each computer connected to the internet must

A. be an IBM PC

B. have a unique IP address

C. be internet compatible

D. have a modem connection

Correct Answer : OPTION B

5. IP address is currently

A. 4 bytes long

B. available in plenty

C. 6 bytes long

D. not assigned as it is all used up

Correct Answer : OPTION A

6. IP addresses are converted to

A. a binary string

B. alphanumeric string

C. a hierarchy of domain names

D. a hexadecimal string

Correct Answer : OPTION C

7. Internet addresses must always have at least (i) a country name or organization type (ii) internet service provider's name (iii) name of organization (iv) name of individual (v) type of organization A. i, ii, iii B. ii, iii, iv C. i, iii D. ii, iii, iv, v

Correct Answer : OPTION C

8. Internet uses

A. Packet switching

B. Circuit switching

C. Telephone switching

D. Telex switching

Correct Answer : OPTION A

9. Internet data is broken up as

- A. fixed length packets
- B. variable length packets
- C. not packetized
- D. 64 bytes packets

Correct Answer : OPTION B

10. Internet packet data structure consists of

(i)source address

(ii) destination address

(iii)serial number of packets

(iv)message bytes

(v)Control bits for error checking

(vi) Path identification bits A. i, ii, iii B. i. ii. iii. iv C. i, ii, iii, iv, v D. i. ii, iii, iv, v, vi Correct Answer : OPTION C

11. The packets of an internet message

A. take a predetermined path

- B. take a path based on packet priority
- C. go along different paths based on path availability
- D. take the shortest path from source to destination

Correct Answer : OPTION C

12. The time taken by internet packets

A. can be predetermined before transmission

B. may be different for different packets

C. is irrelevant for audio packets

D. None of the above

Correct Answer : OPTION C

13. By an intranet we mean

A. a LAN of an organization

B. a Wide Area Network connecting all branches of an organization

C. a corporate computer network

D. a network connecting all computers of an organization and using the internet protocol

Correct Answer : OPTION D

14. By an extranet we mean

A. an extra fast computer network

B. the intranets of two co-operating organizations interconnected via a secure leased line

C. an extra network used by an organization for higher reliability

D. an extra connection to internet provided to co-operating organizati

Correct Answer : OPTION B

15. World Wide Web

A. is another name for internet

B. world wide connection for computers

- C. a collection of linked information residing on computers connected by the internet
- D. a collection of world wide information

Correct Answer : OPTION C

16. Among services available on the World Wide Web are (i) Encryption (ii) HTTP (iii) HTML (iv) Firewalls A. i and ii B. ii and iii C. iii and iv D. i and iv Correct Answer : OPTION B

17. A world wide web contains web pages

- A. residing in many computers
- B. created using HTML
- C. with links to other web pages
- D. residing in many computers linked together using HTML

Correct Answer : OPTION D

18. A web page is located using a

- A. Universal Record Linking
- B. Uniform Resource Locator
- C. Universal Record Locator
- D. Uniformly Reachable Links

Correct Answer : OPTION B

19. A URL specifies the following:

- (i) protocol used
- (ii) domain name of server hosting web page
- (iii) name of folder with required information
- (iv) name of document formatted using HTML
- (v) the name of ISP
	- A. i, ii, iii, iv B. ii, iii, iv, v
	- C. i, iii, iv
	- D. i, ii, iii, v

Correct Answer : OPTION A

20. A search engine is a program to search

A. for information

B. web pages

C. web pages for specified index terms

D. web pages for information using specified search terms

Correct Answer : OPTION D

21. HTML stands for

A. Hyper Text Making Links

B. Hyper Text Markup Language

C. Higher Textual Marking of Links

D. Hyper Text Mixer of Links

Correct Answer : OPTION B

22. HTML is similar to a

A. word processing language

B. screen editor

C. scripting language

D. search engine

Correct Answer : OPTION A

23. Desirable properties of a website are (i)a meaningful address (ii)Help and search facilities (iii) Links to related sites (iv)Features to allow users to give feedback (v)Hosting on a mainframe A. i, ii, iii B. i, ii, iii, iv C. i, ii, iii, iv, v

D. i, ii, iii, v

Correct Answer : OPTION B

24. HTML uses

A. pre-specified tags

B. user defined tags

C. tags only for linking

D. fixed tags defined by the language

Correct Answer : OPTION D

#### 25. HTML tags define

- A. The data types of elements of document
- B. Presentation of specified elements of a document
- C. The contents of the document
- D. The structure of the document

Correct Answer : OPTION B

26. The tag used in HTML to link it with other URL's is:

- $1. < A>$
- $2. < H$

 $3. < U$ 

 $4. < L$ 

Correct Answer : OPTION A

27. The tags used for specifying fonts in HTML are  $(i)$  < B >  $(ii)<$ (iii)<U>  $(iv)$  < L  $>$ A. (i) and (ii) B. (i) and (iii) C. (ii) and (iv) D.  $(i)$ ,  $(ii)$  and  $(iii)$ Correct Answer : OPTION A

28. It is possible to display pictures (i.e, images) in HTML specification by using the tag. 1.  $\leq$  GR src = Picture File> 2.  $\leq$ PIC src = Picture File $>$ 3. <IMG src = Picture File> 4. <GIF src = Picture File> Correct Answer : OPTION C

29. SGML stands for

- 1. Standard Generalized Markup Language
- 2. Structured General Markup Language

3. Standard Graphics Mapping Language

4. Standard General Markup Link

Correct Answer : OPTION A

30. HTML and XML are markup languages

- 1. Specially development for the web
- 2. Are based on SGML
- 3. Are versions of SGML
- 4. Independent of SGML

Correct Answer : OPTION B

31. XML stands for

- 1. Extra Markup Language
- 2. Excellent Markup Links
- 3. Extended Markup Language
- 4. Extended Marking Links

Correct Answer : OPTION C

32. XML uses

- 1. user define tags
- 2. pre-defined tags
- 3. both predefined and user-defined tags
- 4. Extended tags used in HTML and makes them powerful

Correct Answer : OPTION A

33. In order to interpret XML documents one should

- 1. Use standardized tags
- 2. Have a document type definition which defines the tags
- 3. Define the tags separately
- 4. Specify tag filename

Correct Answer : OPTION B

34. The advantages of XML over HTML are

(i) It allows processing of data stored in web-pages (ii) It uses meaningful tags which aids in understanding the nature of a document (iii)Is simpler than HTML (iv)It separates presentation and structure of document 1. (i),(ii) and (iii) 2. (i),(ii) and(iv) 3. (ii),(iii) and (iv)

4. (i),(iii) and (iv)

Correct Answer : OPTION B

35. XSL definition is used along with XML definition to specify

- 1. The data types of the contents of XML document
- 2. The presentation of XML document
- 3. The links with other documents
- 4. The structure of XML document

Correct Answer : OPTION B

36. XLL definition is used along with XML to specify

- 1. The data types of the contents of XML document
- 2. The presentation of XML document
- 3. The links with other documents
- 4. The structure of XML document
- Correct Answer : OPTION C
- 37. DTD definition is used along with XML to specify
- 1. The data types of the contents of XML document
- 2. The presentation of XML document
- 3. The links with other documents
- 4. The structure of XML document

Correct Answer : OPTION A

PHP 38. Which syntax is default syntax in PHP?  $A < ?$ php  $?$ 

 $B < \frac{9}{6}$  %>  $C < ? ? >$ D.< script language="php"> Correct Answer : OPTION A

39. Which of the following delimiter syntax is PHP's default delimiter syntax A. $\lt$ ? php ? $>$  $B < \%$  %>  $C.?</math$ D.<script language="php"></script> Correct Answer : OPTION A

40. Which of the following delimiter is default in PHP?  $A < ?$ php  $?$  $B < \%$ %>  $C.<2$ ? ?> D.<script language="php"></script> Correct Answer : OPTION A

41. What is the expansion of LAMP? A. Linux And MySQL PHP B. Linux Apache MySQL PHP Correct Answer : OPTION B

42. Which operator is used to concatenate two strings in PHP? A. dot operator (.) B. plus operator (+) Correct Answer : OPTION A

43. Whether One-line comment begin with pound sing(#) in PHP? A. True B. False C. None of above Correct Answer : OPTION A

44. Which of following comments is supported by PHP. A. Single line c++ syntax - // B. Shell syntax - # C. Both of above D. None of above Correct Answer : OPTION C

45. What PHP stands for? A. Pre Hypertext Preprocessor B. Pre Hypertext Processor C. Pre Hyper Processor D. PHP: Hypertext Preprocessor Correct Answer : OPTION D

46. There are three different kind of arrays: A. Numeric array, String array, Multidimensional array B. Numeric array, Associative array, Dimensional array C. Numeric array, Associative array, Multidimensional array D. Const array, Associative array, Multidimensional array Correct Answer : OPTION C

47. PHP is A. Partially cross-platform B. Truly cross-platform C. None of above Correct Answer : OPTION B

48. Can we embedded directly PHP code into XHTML document? A. FALSE B. TRUE Correct Answer : OPTION B

50. Variables always start with a \_\_\_\_\_\_\_\_ in PHP.

- A. Pond-sign
- B. Yen-sign
- C. Dollar-sign
- D. Euro-sign

Correct Answer : OPTION C

51. Which of the following function is used to change the root directory in PHP? A. choot() B. change\_root() C. cd\_root() D. cd  $r()$ Correct Answer : OPTION A

52. Which of the following tags in PHP is not a valid way to begin and end a PHP code block?  $A < ?$ php  $?$  $B < 1 - 5$  $C.?</math$ D.<script language="php"></script> Correct Answer : OPTION B

53. What will the ?getdate() function returns in PHP? A. An integer B. A floating-point number C. An array D. A string E: A Boolean Correct Answer : OPTION C

55. The left association operator % is used in PHP for \_\_\_\_\_\_\_\_\_. A. percentage B. bitwise or C. division D. modulus Correct Answer : OPTION D

56. Which one is right in PHP? A. $\lt$ ?php var name =  $\text{value}$ ;?>  $B \lt P$ ?php \$var\_name = \$value; ?>  $C$ .<?php  $\square$ var\_name = value;?>  $D$ .<?php var\_name = value;?> Correct Answer : OPTION C

57. SQL is not case sensitive. DELETE is the same as delete. A. TRUE B. FALSE Correct Answer : OPTION A

58. Use the \_\_\_\_\_\_\_\_\_\_\_ to delete the data inside the table, and not the table itself? A. DEOP TABLE B. DELETE TABLE C. TRUNCATE TABLE D. REMOVE TABLE Correct Answer : OPTION C

59. In mail(\$param1, \$param2, \$param3, \$param4), the \$param2 contains:

A. The message B. The recipient C. The header D. The subject Correct Answer : OPTION D

60. Which of the following delimiter is ASP style? A.  $<\frac{9}{6}$  %>  $B. < ? ? >$ C. <script language="php"></script> D. All of the above Correct Answer : OPTION A

61. What is the purpose of basename() function in PHP?

A. Returns the last accessed time of the file

B. Returns the first accessed time of the file

C. Strips of the path and returns the file name.

D. Strips of the path the returns of the folder name.

Correct Answer : OPTION C

62. In PHP, fgets() is used to read a file one line at a time. A. TRUE B. FALSE Correct Answer : OPTION A

63. Which of the following statement produce different output

A. <? echo "this is php example"; ?>

B. <P="This is php example";?>

C. <?php echo "This is php example"; php?>

D. <script language="php">print "This is php example";</script>

Correct Answer : OPTION C

64. Which of the following data type is compound datatype supported by PHP.

- A. Array
- B. String
- C. Float
- D. Boolean

Correct Answer : OPTION A

65. Which of the following functions in PHP do not return a timestamp?

A. time()

B. date()

C. strtotime() D. localtime() E. gmmktime() Correct Answer : OPTION BD

66. Which of the following are valid float values? A. 4.5678 B. 4 C. 7.00E+04 D. All of the above Correct Answer : OPTION D

67. Which of the following type specifier is invalid in printf() functions. A. % a B. % b C. % c D. % d Correct Answer : OPTION A

68. Transactions are used to treat sets of SQL statements atomically. A. TRUE B. FALSE Correct Answer : OPTION A

69. How does the identity operator ===compare two values in PHP? A. It converts them to common compatible data type and then compares the resulting values.

B. It returns True only if they are both of the same type and value

C. If the two values are strings, it performs a lexical comparison

D. It based its comparison on the C strcmp function exclusively

E. It converts both values to strings and compares them

Correct Answer : OPTION B

70. Which of the following is not an SQL aggregate function?

A. AVG

B. SUM

C. MIN

D. MAX

E. CURRENT\_DATE()

Correct Answer : OPTION E

71. The statement is used to delete a table in MySQL.

A. DROP TABLE B. DELETE TABLE C. DEL TABLE D. REMOVE TABLE Correct Answer : OPTION A

72. The **training team of the starting in** English textual date or time into Unix timestamp in PHP. A. strtodate() B. stroftime() C. strtotime() D. str\_to\_time() Correct Answer : OPTION C

73. Which function(s) in PHP computes the difference of arrays? A. array\_diff B. diff\_array C. arrays\_diff D. diff\_arrays Correct Answer : OPTION A

74. Returns the time of sunrise for a given day / location in PHP. A. datesunrise() B. date\_sunrise() C. date-sunrise() D. date.sunrise() Correct Answer : OPTION B

75. What is the difference between print() and echo() in PHP?

A. echo can take multiple parameters where as print not

B. print has a return value of 1 so it can be used in expressions where as echo has a void return type

C. echo() can be used in the CLI version of PHP, while print() can't

D. print() can be used in the CLI version of PHP, while echo() can't

E. There's no difference: both functions print out some text!

Correct Answer : OPTION AB

76. The \_\_\_\_\_\_\_\_\_\_\_ function is used to read a single character from a file in PHP.

A. fgetc()

B. fgets()

- C. fget()
- D. fgetf()

Correct Answer : OPTION A

77. In PHP, which of the following(s) count elements in an array? A. count B. Sizeof C. Array\_Count D. Count\_array Correct Answer : OPTION AB

CSS 78. A navigation bar needs standard HTML as a base A. True B. False Correct Answer : OPTION A

79. The selector is used to specify a style for a single, unique element A. Id B. class C. text D. Bit Correct Answer : OPTION A

80. Which of the following ways below is correct to write a CSS? A. p {color:red; text-align:center}; B. p {color:red; text-align:center} C. p {color:red; text-align:center;} D. p (color:red;text-align:center;) Correct Answer : OPTION C

84. Block elements can be aligned by setting the left and right margins to "align" A. True B. False Correct Answer : OPTION B

85. Which of the below is the correct way to set a font size? A. h2{font-size:200%;} B. h2{font-size:200px;} C. both a and b above D. h2{font-size:200;} Correct Answer : OPTION C

86. Elements in CSS cannot be positioned unless the positioning property is set first A. True B. False Correct Answer : OPTION A

87. What is CSS Float? A. allows other element to wrap around an element B. element can be pushed to the left to right C. both a and b above D. element can be pushed to any direction Correct Answer : OPTION C

88. To specify table border in CSS, \_\_\_\_\_\_\_\_\_\_\_\_\_\_ property is used A. tbl-border B. table-border C. tb-border D. border Correct Answer : OPTION D

89. **Example 1** property can be used to Increase or decrease the space between words A. space B. word-spacing C. word-space

D. Both b and c above Correct Answer : OPTION B

90. Multiple external style sheets cannot be referenced inside a single HTML document A. True B. False Correct Answer : OPTION B

91. element-width property can be used to set the width of an element

- A. True
- B. False

Correct Answer : OPTION B

92. The \_\_\_\_\_\_\_\_ property is mostly used to remove underline from links A. text-trans B. text-transformation C. text-decoration D. text-deco Correct Answer : OPTION C

93. Which of the following statements is TRUE for CSS

A. An external style sheet is ideal when the style is applied to many pages

B. An inline style sheet should be used when a single document has a unique style

C. Both A and B above

D. An external style sheet can be written in HTML

Correct Answer : OPTION A

94. Which of the following statements is/are true?

A. Hiding an element can be done by setting the display property to "none"

B. Hiding an element can be done by setting visibility property to "hidden"

C. Both A and B above

D. Hiding an element can be done by setting block property to "hidden" Correct Answer : OPTION C

95. The font-size value can be an absolute, or relative size

A. True

B. False

Correct Answer : OPTION A

96. \_\_\_\_\_\_\_\_\_\_\_\_\_\_ property specifies an image to use as the background of an element A. backg-img

B. backg-image

C. background-img

D. background-image

Correct Answer : OPTION D

97. ID name should not start with a number A. False B. True Correct Answer : OPTION B

**HTML** 

98. Which of the following attribute(s) isn't supported by HTML 5?

1) frameborder

2) scrolling

3) marginewidth

4) margineheight

A. 1 and 2

B. 3 and 4

C. All choices are correct

D. None of these

Correct Answer : OPTION C

99. Following method is used to get the current location of the user in Geolocation in HTML 5?

A. getCurrentPosition() B. getPossition() C. getLocation()

D. getCurrentLocationning n() Correct Answer : OPTION A

100. SVG graphics do not lose quality when they are realized? A. True B. False C. Can't determine D. None of the above Correct Answer : OPTION A

101. Which modern browser does not support the HTML 5 tags? A. IE 8 B. Safari C. Mozilla D. Opera Correct Answer : OPTION A

102. Which attribute allows the inline frame to appear as though it is being rendered as part of the containing document?

A. sandbox

B. seamless

C. src

D. srcdoc

Correct Answer : OPTION B

103. In SVG, each drawn shape or figure is considered or remembered as \_\_\_\_\_\_\_\_\_. A. Class B. Object C. Method D. None Correct Answer : OPTION B

104. Graphics defined by SVG is in \_\_\_\_\_\_\_\_\_\_\_\_\_\_\_format. A. HTML B. XML

C. XHTML D. DTD Correct Answer : OPTION B

105. Which of the following is HTML 5 - based sketching app that works in all morden browsers? A. Muro B. hootsuite C. X-worlds D. csswrap Right Ansewer: A

106. How many graphic object types are allowed by SVG? A. 2 B. 5 C. 3 D. 7 Correct Answer : OPTION C

107. What do you mean by SVG? A. Secondary vector graphics B. Scalable vertical graphics C. Scalable vector graphics D. Scalable vector graph Correct Answer : OPTION C

108. Ancestor of all elements on the page is called \_\_\_\_\_\_\_\_\_\_\_\_\_\_\_\_\_. A. parent

- B. ancestor
- C. root element
- D. siblings
- Correct Answer : OPTION D

109. Frame concept is available in HTML 5 A. YES B. NO Correct Answer : OPTION B

110. What is W3C? A. World Wide Web Consortium B. World Wide Web Corporation C. World Wide Web Company

D. World Wide Web Controlling Correct Answer : OPTION A

111. Which attribute enables a set of extra restrictions on content hosted by the <iframe>? A. src B. name C. srcdoc D. sandbox Correct Answer : OPTION D

112. \_\_\_\_\_\_\_\_\_\_\_\_ allows you to set some element to be editable inside the browser.

- A. spellcheck
- B. contenteditable
- C. dropzone
- D. contentmenu

Correct Answer : OPTION B

113. If the browser does not support the srcdoc attribute, it will use the \_\_\_\_\_\_\_\_\_\_ provided by the src attribute.

- A. URL
- B. source
- C. documents
- D. path

Correct Answer : OPTION A

114. In SVG, there is a Support for event handlers.

- A. True
- B. False
- C. Can't determine
- D. None
- Correct Answer : OPTION A

115. It is possible to use HTML 5 for the mobile application? A. Yes B. No Correct Answer : OPTION A

116. In HTML 5 width attribute specifies the width of the \_\_\_\_\_\_\_\_\_\_\_ A. inline frame B. outline frame C. frameset D. table Correct Answer : OPTION A

117. HTML is based on which language A. XHTML B. XML C. SGML D. DTD Correct Answer : OPTION

JAVA

118. Which of the following statements is false about objects?

- A. An instance of a class is an object
- B. Object can access both static and instance data.
- C. Object is the super class of all other classes
- D. Object do not permit encapsulation

Correct Answer : OPTION D

119. All the wrapper class (Integer, Boolean, Float, Short, Long, Double and Character) in java A. are private B. are serializable C. are immutable D. are finale Correct Answer : OPTION D

120. The code snippet if ("Welcome".trim() == "Welcome".trim()) System.out.println("Equals"); else System.out.println("Not Equal"); will A. compile and display Equal B. compile and display Not Equal C. cause a compiler error D. compile and display NULL Correct Answer : OPTION C

121. What is an aggregate? A. An object with only primitive attributes. B. An instance of a class which has only static methods. C. An instance which has other objects. D. None of the above. Correct Answer : OPTION C

122. A class can have many methods with the same name as long as the number of parameters or type of parameters is different. This OOP concept is known as \_\_\_\_\_\_\_.

- A. Method Invocating.
- B. Method Overriding.
- C. Method Labeling.

D. Method Overloading.

Correct Answer : OPTION D

123. When a thread terminates its processing, into what state the thread enters?

- A. Running State.
- B. Waiting State.
- C. Dead State.
- D. Beginning State.

Correct Answer : OPTION C

124. Which methods can access to private attributes of a class?

A. Only static methods of the same class.

B. Only instance of the same class.

C. Only methods those defined in the same class.

D. Only classes available in the same package.

Correct Answer : OPTION C

125. Which of the following is considered as a blue print that defines the variables and methods common to all of its objects of a specific kind?

- A. Object
- B. Class
- C. Method

D. Real data types

Correct Answer : OPTION B

126. Which of the following statement is true?

A. A subclass is a sub set of a superclass.

B. Class ClassTwo extends ClassOne means ClassOne is subclass.

C. Class ClassTwo extends ClassOne means ClassTwo is super class.

D. The class Class is the super class of all other classes in Java.

Correct Answer : OPTION A

127. What is the meaning of the return data type void?

A. An empty memory space is returned so that developers can utilize it.

B. Void returns no data type.

C. Void is not supported in Java.

D. None of the above.

Correct Answer : OPTION B

128. A lower precision can be assigned to higher precision value in Java. For exa. A byte type data can be assigned to int type. A. True B. False Correct Answer : OPTION A

129. What is the data type for the number 9.6352? A. float. B. double. C. Float. D. Double. Correct Answer : OPTION B

130. Which of the following is synchronized? A. Set. B. linkedList. C. Vector. D. WeakHashMap. Correct Answer : OPTION A

131. To execute the thread one after another. A. the keyword synchronize is used. B. the keyword synchronizable is used. C. the keyword synchronized is used. D. None of the above. Correct Answer : OPTION B

132. Which of the following statements are about the Java language is true?

A. Both procedural and OOP are supported in Java.

B. Java supports only procedural approach towards programming.

C. Java supports only OOP approach.

D. None of the above.

Correct Answer : OPTION A

133. If result = 2+3\*5, what is the value and type of result variable? A. 17, byte. B. 25, byte. C. 17, int. D. 25, int. Right Answers: C

134. How many numeric data types are supported in Java?

A. 8 B. 4 C. 2 D. 6 Right Answers: D

135. Which of the statement is reserved word in java? A. Run B. Import C. transient D. Implement Right Answers: B

136. Which of the following is not a return type? A. boolean B. void C. public D. Button Correct Answer : OPTION C

137. Which of the following statement is true? A. An exception can be thrown by throw keyword explicitly. B. An exception can be thrown by throws keyword explicitly. Correct Answer : OPTION A

138. Using which keyword we can access value of the instance variables and class variables of that class inside the method of that class itself.

- 1. super
- 2. final
- 3. this
- 4. either super or this

Correct Answer : OPTION C

139. If a variable is declared final, it must include …………………. value.

- 1. integer
- 2. no
- 3. initial
- 4. float

Correct Answer : OPTION C

140. State true or false. i) Jpanel is a class included in awt package. ii) Anonymous classes are mostly used for event handling. iii) Names of anonymous classes must be unique iv) JOptionPane is an inner class 1. i-false, ii-false, iii-true, iv-true 2. i-true, ii-false, iii-true, iv-false 3. i-false, ii-true, iii-false, iv-false 4. i-true, ii-false, iii-false, iv-true

Correct Answer : OPTION C

141. In java, string is a ………….

1. primitive data type

2. abstract data type

3. combination of boolean

4. None of the above

Correct Answer : OPTION B

142. Methods can be overloaded with a difference only in the type of the return value ..

- 1. Not supported
- 2. False
- 3. True

4. None of the above

Correct Answer : OPTION B

143. Each method in a java class must have a unique name .

1. Not necessary

2. True

3. False

4. None of the above

Correct Answer : OPTION A

144. State true or false.

i) comparisons precede logical operations in java

ii) assignment operations succeed increment operations

iii) arithmetic operations succeed comparisons

iv) x precede +

1. i-true, ii-true, iii-false, iv-true

2. i-true, ii-false, iii-true, iv-false

3. i-false, ii-true, iii-false, iv-false

4. i-true, ii-false, iii-false, iv-true

Correct Answer : OPTION A

145. It is important feature of java that it always provides a default constructor to a class.

1. Not supported

2. False

3. True

4. None of the above

Correct Answer : OPTION C

146. ………………….. is the key to ………………

1. Serialization, persistence

2. Persistence, inheritance

3. Inheritance, object

4. Persistence, serialization

Correct Answer : OPTION A

147. State true of false.

i) Public can only be assigned to class

ii) Protected protects a statement

iii) Protected method is never accessible outside the package

iv) Friendly variable may be accessible outside class

1. i-true, ii-true, iii-false, iv-true

2. i-true, ii-false, iii-true, iv-false

3. i-false, ii-true, iii-false, iv-false

4. i-true, ii-false, iii-false, iv-true

Correct Answer : OPTION C

148. Java programs are

1. Faster than others

2. Platform independent

3. Not reusable

4. Not scalable

Correct Answer : OPTION B

149. Java has its origin in

1. C programming language

2. PERRL

3. COBOL

4. Oak programming language

Correct Answer : OPTION D

150. Which one of the following is true for Java 1. Java is object oriented and interpreted 2. Java is efficient and faster than C 3. Java is the choice of everyone. 4. Java is not robust. Correct Answer : OPTION A

151. The command javac is used to

- 1. debug a java program
- 2. compile a java program
- 3. interpret a java program
- 4. execute a java program

Correct Answer : OPTION B

152. Java servlets are an efficient and powerful solution for creating ………….. for the web. 1. Dynamic content 2. Static content

- 3. Hardware
- 4. Both a and b
- Correct Answer : OPTION A

153. Filters were officially introduced in the Servlet ……………… specification. 1. 2.1 2. 2.3 3. 2.2 4. 2.4

Correct Answer : OPTION B

154. Which is the root class of all AWT events 1. java.awt.ActionEvent 2. java.awt.AWTEvent 3. java.awt.event.AWTEvent 4. java.awt.event.Event Correct Answer : OPTION B

155. OOP features are i) Increasing productivity ii) Reusability iii) Decreasing maintenance cost iv) High vulnerability 1. 1,2 & 4 2. 1,2 & 3 3. 1, 2 & 4 4. none of the above Correct Answer : OPTION B

156. break statement is used to i) get out of method ii)end aprogram iii) get out of a loop iii) get out of the system 1. 1 & 2 2. 1,2 & 3 3. 1 & 3 4. 3 Correct Answer : OPTION D

157. Native – protocol pure Java converts ……….. into the ………… used by DBMSs directly.

- 1. JDBC calls, network protocol
- 2. ODBC class, network protocol
- 3. ODBC class, user call
- 4. JDBC calls, user call

Correct Answer : OPTION A

158. In Java variables, if first increment of the variable takes place and then the assignment occurs. This operation is also called ……………………….. .

- A. pre increment
- B. post increment
- C. incrementation
- D. pre incrementation
- Correct Answer : OPTION A

159. When the operators are having the same priority, they are evaluated from …………….. …………. in the order they appear in the expression.

- A. right to left
- B. left to right
- C. any of the order
- D. depends on compiler

Correct Answer : OPTION B

160. In java, …………. can only test for equality, where as ………… can evaluate any type of the Boolean expression. A. switch, if B. if, switch C. if, break D. continue, if Correct Answer : OPTION A

161. The ………………….. looks only for a match between the value of the expression and one of its case constants. A. if B. match C. switch D. None of the above Correct Answer : OPTION C

162. System.in.read() is being used, the program must specify the ……………… clause. A. throws.java.out.IOException B. throws.java.in.IOException C. throws.java.io.IOException D. throws.java.io.InException Correct Answer : OPTION C

163. By using ………………. you can force immediate termination of a loop, by passing the conditional expression and any remaining code in the body of the loop.

A. Break

B. Continue

C. Terminate

D. Loop Close

Correct Answer : OPTION A

164. The out object is an object encapsulated inside the …………….. class, and represents the standard output device.

A. standard

B. local

C. globlal

D. system

Correct Answer : OPTION D

165. The third type of comment is used by a tool called ……………… for automatic generation of documentation.

A. Java commenting

B. Java generator

C. Java doc

D. Java loc

Correct Answer : OPTION C

166. In the second type the information written in java after // is ignored by the

…………………………

A. Interpreter

B. Compiler

C. Programmer

D. All of the above

Correct Answer : OPTION B

167. The compiled java program can run on any ………………… platform having Java Virtual Machine (JVM) installed on it. A. program B. java C. hardware D. non java Correct Answer : OPTION C

1. Direct, Indirect, and External

2. Internal, External, and Inline

3. Internal, External, and Direct

Correct Answer : OPTION B

2. The \_\_\_\_\_\_\_\_\_\_\_\_\_\_ property specifies which sides of an element other floating elements are not allowed.

- A. cleared
- B. clear
- C. float
- D. Both A and B above

Correct Answer : OPTION B

- 3. Which of the below is the correct way to set a background image?
- A. body {background-image:url(paper.gif);}
- B. body {background-image:url('paper.gif')};
- C. body {background-image:url('paper.gif')}
- D. body {background-image:url('paper.gif');}

Correct Answer : OPTION D

## 4. table {color: blue;}

In the code snippet above, which part represents the property?

- A. table
- B. color
- C. blue

Correct Answer : OPTION B

## 5. Which of the below is the correct way to set a font size?

- A. h2{font-size:200%;}
- B. h2{font-size:200px;}
- C. both a and b above
- D. h2{font-size:200;}

Correct Answer : OPTION C

6. Elements in CSS cannot be positioned unless the positioning property is set first

- A. True
- B. False

Correct Answer : OPTION A

- 7. What is CSS Float?
- A. allows other element to wrap around an element
- B. element can be pushed to the left to right
- C. both a and b above
- D. element can be pushed to any direction

Correct Answer : OPTION C

8. To specify table border in CSS, \_\_\_\_\_\_\_\_\_\_\_\_ property is used

- A. tbl-border
- B. table-border
- C. tb-border
- D. border

Correct Answer : OPTION D

9. \_\_\_\_\_\_\_\_\_ property can be used to Increase or decrease the space between words

- A. space
- B. word-spacing
- C. word-space
- D. Both b and c above

Correct Answer : OPTION B

10. Multiple external style sheets cannot be referenced inside a single HTML document

- A. True
- B. False

Correct Answer : OPTION B

11. The \_\_\_\_\_\_\_\_\_ property is mostly used to remove underline from links

A. text-trans

- B. text-transformation
- C. text-decoration
- D. text-decoCorrect Answer : OPTION C
- 12. Which of the following statements is TRUE for CSS
- A. An external style sheet is ideal when the style is applied to many pages
- B. An inline style sheet should be used when a single document has a unique style
- C. Both A and B above
- D. An external style sheet can be written in HTML

Correct Answer : OPTION A

- 13. Which of the following statements is/are true?
- A. Hiding an element can be done by setting the display property to "none"
- B. Hiding an element can be done by setting visibility property to "hidden"
- C. Both A and B above
- D. Hiding an element can be done by setting block property to "hidden" Correct Answer : OPTION C
- 14. The font-size value can be an absolute, or relative size
- A. True
- B. False

Correct Answer : OPTION A

15. \_\_\_\_\_\_\_\_\_\_\_\_\_\_ property specifies an image to use as the background of an element

- A. backg-img
- B. backg-image
- C. background-img
- D. background-image

Correct Answer : OPTION D

- 16. ID name should not start with a number
- A. False
- B. True

Correct Answer : OPTION B

17. Which of the following is correct CSS syntex for using font property?

A.<p style="font: italic, bold, 15px;"> ……………. </p>

B.<p style="font-style: italic font-weight: bold font-size: 15px;"> ………………. </p>

C.<p style="font: italic bold 15px;"> ………………….. </p> D. None of the above Correct Answer : OPTION C

- 18. -ms- prefix is for which browser 1. Firefox 2. Internet Explorer 3. Opera 4. Chrome Correct Answer : OPTION B
- 19. -webkit- prefix is for which browser 1. Firefox 2. Internet Explorer 3. Opera 4. Safari Correct Answer : OPTION D
- 20. Which selector is used for matches any element
- A. #someId
- B. E
- $C.$  \*
- D. .className
- Correct Answer : OPTION C
- 21. Which selector is used for Matches elements with the id attribute someId
- A. #someId
- B. E
- $C.$  \*
- D. . someId
- Correct Answer : OPTION A
- 22. E:first-letter
- A. Matches the first letter of element E
- B. Matches the first line of element E
- C. both A and B
- D. none of above

Correct Answer : OPTION A

#### 23. E F

- A. Matches any E element that is a descendant of an F element
- B. Matches any F element that is a descendant of an E element
- C. both A and B
- D. none of above

Correct Answer : OPTION B

- 24. A.hover Means
- A. Unvisited link
- B. Link at the point of being clicked
- C. Visited link
- D. Link when the mouse is over it
- Correct Answer : OPTION D
- 25. A. link Means
- A. Unvisited link
- B. Link at the point of being clicked
- C. Visited link
- D. Link when the mouse is over it

Correct Answer : OPTION A

- 26. Which Value is Accepted by the box-sizing Property
- 1. content-box
- 2. padding-box
- 3. border-box
- 4. All of the above

Correct Answer : OPTION D

- 27. Which Values Supported by the display Property
- A. block
- B. inline
- C. list-item
- D. none of the above

Correct Answer : OPTION A,B,C

28. Which Values Accepted by the visibility Property

- A. visibility
- B. hidden
- C. collapsing
- D. none of the above
- Correct Answer : OPTION B

29. Controls the horizontal overflow of a block or inline block
- A. y-overflow
- B. overflow-y
- C. overflow-x
- D. x-overflow

Correct Answer : OPTION C

30. \_\_\_\_\_\_\_\_\_ doesn't remove an element from the document flow

- A. display
- B. overflow
- C. visibility
- D. none of the above
- Correct Answer : OPTION C

31. If two values are supplied, the first should apply to vertical overflow, and the second to horizontal overflow.

- A. true
- B. false

Correct Answer : OPTION B

32. What is the default value of float property?

- 1. left
- 2. right
- 3. both
- 4. none

Correct Answer : OPTION D

33. <div class="aaa bbb" classname="ccc">

What is the class name of this above line

- A. aaa
- B. bbb
- C. both a and b above
- D. ccc.

Correct Answer : OPTION C

- 34. background-color property can takes its value as
- 1. A 3- or 6-digit hexadecimal number
- 2. A color keyword
- 3. An rgb()value
- 4. all of the above \*\*\*
- 5. none of the above

Correct Answer : OPTION D

35. The background-color property can not works with gradient colors

- A. True
- B. false

Correct Answer : OPTION A

36. The background-imageproperty accepts its value as 1. url 2. none 3. url() 4. none of the above 5. Both B and C Correct Answer : OPTION E

37. \_\_\_\_\_\_\_\_\_\_ Display the image once only. 1. Repeat

2. repeat-x

3. repeat -y

4. no-repeat

Correct Answer : OPTION D

38. display doesn't remove an element from the document flow, whereas visibility does

A. True

B. False

Correct Answer : OPTION B

39. Which Values for the background-position Property

- 1. Left
- 2. right
- 3. center
- 4. all of the above
- 5. none of the above

Correct Answer : OPTION D

40. Is it possible to Adding Multiple Background Images to an Element

- A. possible
- B. not posssible
- C. possible in some cases

Correct Answer : OPTION A

PHP

- 41. Which of following are compound data type?
- A. Array
- B. Objects
- C. Both
- D. None

Correct Answer : OPTION C

- 42. <?php  $x=array(2->"apple",7->"orange")$ ; \$y=array\_keys(\$x); echo \$y[1]; ?> A. apple B. orange C. 7 D. 2 Correct Answer : OPTION C
- 43. How would you add 1 to the variable \$count in PHP? A. incr count; B. \$count++;  $C.$  \$count  $=+1$ D. incr \$count; Correct Answer : OPTION B

44. Which of the following delimiting method is known as string Interpolation in PHP. A. delimited by single quote B. delimited by double quote C. delimited by <<< identifier D. All of above Correct Answer : OPTION C

45. Trace the odd data type A. floats B. integer C. doubles D. Real number Correct Answer : OPTION B

46. PHP variables are \_\_\_\_\_\_\_\_\_\_ A. Multitype variables B. Double type variables C. Single type variable D. Trible type variables Correct Answer : OPTION A

47. <?php \$qpt = 'Eat to live, but not live to eat'; echo preg\_match("/^to/", \$qpt);

?> What is the output of following script? A. 0 B. 1 C. Null Correct Answer : OPTION A

48. In PHP the error control operator is \_\_\_\_\_\_\_. A. # B. . C. @ D.& Correct Answer : OPTION C

49. <?php \$str="101.5degrees"; (double)\$str; (int)\$str; echo (string)\$str; ?> A. 101.5 B. degrees C. 101 D. 101.5degrees Correct Answer : OPTION D

50. Which of the following is used to check if a function has already been defined? A. bool function\_exists(functionname) B. bool f\_exists(functionname) C. bool func\_exist(functioname) Correct Answer : OPTION A

51. In PHP, during error handling include() generates A. a fatal error, and the script will stop B. a warning, but the script will continue execution C. None of the above Correct Answer : OPTION B

52. Which of the following function is used for terminate the script execution in PHP? A. break() B. quit() C. die() Correct Answer : OPTION C

53. Which datatypes are treated as arrays?

- A. Integer
- B. Float
- C. String
- D. Booleans

Correct Answer : OPTION C

54. What happens if you add a string to an integer using the + operator?

A. The interpreter outputs a type mismatch error

B. The string is converted to a number and added to the integer

- C. The string is discarded and the integer is preserved
- D. The integer and string are concatenated together in a new string
- E: The integer is discarded and the string is preserved

Correct Answer : OPTION B

55. What function used to print statement in PHP?

A. echo();

B. printf C. "" Correct Answer : OPTION A

```
56. What will the following script output?
<?php
$array = array (1, 2, 3, 5, 8, 13, 21, 34, 55);$result = 0;for (\$i = 0; \$i < 5; \$i++) {
$result += $array[$array[$i]];
}
echo $result;
?>
A. 78
B. 19
C. NULL
D. 5
Correct Answer : OPTION A
```
57. Is it possible to submit a form with out a submit button ? A. Yes B. No Correct Answer : OPTION A

58. Which of the following function is used to pick one or more random values from PHP Array?

A. array\_rand() B. array\_random() C. Random\_array() D. Rand\_array() Correct Answer : OPTION A

59. What's the best way to copy a file from within a piece of PHP?

A. Print out a message asking your user to "telnet" in to the server and copy the file for you B. Open the input and output files, and use read() and write() to copy the data block by block until read() returns a zero

C. Use the built in copy() function

D. Use "exec" to run an operating system command such as cp (Unix, Linux) or copy (Windows)

Correct Answer : OPTION C

60. For integer data type PHP 6 introduced

A. 8 bit integer value

B. 16 bit integer value

C. 32 bit integer value

D. 64 bit integer value

Correct Answer : OPTION D

61. Which of the following functions retrieve the entire contents of a file in such a way that it can be used as part of an expression? (Choose 2)

A. file\_get\_contents()

B. fgets()

C. fopen()

D: readfile()

Right Answer : A

62. Which of the following DOES NOT hold true for MIME boundaries specified by the boundary field in a Content-Type header? (Choose 3)

A. Boundaries must be at least 8 characters in length

B. Boundaries must be used to separate MIME segments by prefixing them with two hyphens (e.g.: --abcdefghi) to begin the segment and both prefixing and appending two hyphens (for example, --abcdefghi--) to end the segment

C. The actual text used for a boundary doesn't matter

D. Boundaries cannot be embedded within other boundaries

Right Answer : A

63. Consider the following SQL statement. Which of the following could be good ideas for limiting the amount of data returned by it? (Choose 2) SELECT \* FROM MY\_TABLE A. If possible, convert the query to a stored procedure B. If possible within your application, reduce the number of fields retrieved by the query by specifying each field individually as part of the query C. If possible, add a WHERE clause D. Both B and C Right Answer : D

64. Which of the following DBMSs do not have a native PHP extension? A. MySQL B. IBM DB/2 C. PostgreSQL D. Microsoft SQL Server E: None of the above Right Answer : E

65. The windows version of PHP has built-in support for the FTP extension A. TRUE B. FALSE Right Answer : A

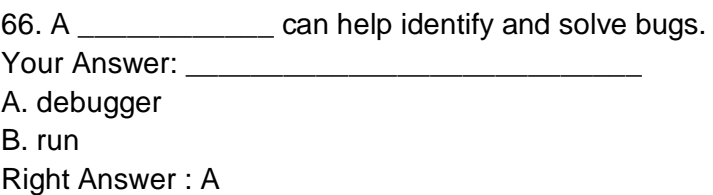

67. Assuming that the client browser is never restarted, how long after the last access will a session "expire" and be subject to garbage collection?

A. After exactly 1,440 seconds

B. After the number of seconds specified in the session.gc\_maxlifetime INI setting

C. It will never expire unless it is manually deleted

D. It will only expire when the browser is restarted

E: None of the above

Right Answer : B

68. In PHP's "Safe Mode," what can configuration directives do to help reduce security risks? (Choose 3)

A. Limit the execution of shell commands

B. Limit access to system environment variables

C. Limit the paths from which PHP can include files using include or require

D: All of the mentioned

Right Answer : ABC

```
69. What will the following script output?
<?php
class a
{
function a()
{
echo 'Parent called';
}
}
class b
{
function b()
{
}
}
c = new b;
?>
A. Parent called
B. An error
C. A warning
D. Nothing
Right Answer : D
```
70. How would you call the mymethod method of a class within the class itself? A. \$self=>mymethod(); B. \$this->mymethod(); C. \$current->mymethod(); D. \$this::mymethod(); Right Answer : B

71. Which of the following PCRE regular expressions best matches the string php|architect?  $A^*$ B. ...|.........  $C. \d{3}\|\d{8}$ D: [a-z][a-z][a-z]\|\w{9} Right Answer : D

72. The \_\_\_\_\_\_\_ function in PHP checks if the 'end-of-file' (EOF) has been reached.

A.  $f$  eof()

 $B. f of()$ 

C. feofs()

D. feof()

Right Answer : D

73. Which of the following steps would you need to undertake if you wanted to send e-mails to multiple recipients or MIME compatible e-mails from PHP?

A. Add the necessary additional headers to the \$message parameter (third parameter) of the mail function.

B. Communicate directly with the MTA using SMTP from PHP code

C. Append additional headers to the e-mail using the extended features of the mail function's \$additional\_headers parameter (fourth parameter) as a string with a newline character at the end of each needed header

D: Use the \$additional headers parameter of the mail function to provide a string with a newline and line feed characters at the end of each needed header.

Right Answer : E

74. How would you parse the contents of a multi-line text file formatted using a fixed pattern without preloading its contents into a variable and then processing them in memory?

A. Using file() to break it up into an array

B. Using sscanf()

- C. Using fscanf()
- D. Using fgets()
- E: Using fnmatch()

Right Answer : C

75. Which function is specifically designed to write a string to a text file? Your Answer: \_\_\_\_\_\_\_\_\_\_\_\_\_\_\_\_\_\_\_\_\_\_\_\_\_\_\_\_ A. fwrite() B. fput() C. Either fwrite() or fputs() D. None of these

Right Answer : C

76. Assume that a class called testclass is defined. What must the name of its constructor method be?

- A. construct
- B. initialize
- C. testclass
- D. testclass
- E: Only PHP 5 supports constructors

Right Answer : C

77. Consider the following PHP script, which reads a file, line-by-line, from a text file. Which function call should be inserted in place of the question marks in order for the script to function correctly?

```
<?php
$file = fopen("test", "r");while(!feof($file)) {
echo ????????????;
}
fclose($file);
?>
A. file_get_contents($file)
B. file($file)
C. read file($file)
D. fgets($file)
E: fread($file)
Right Answer : D
```
78. The **tunction returns the size of a specified file on the FTP server in PHP.** A. get\_ftp\_size() B. ftp\_file\_size() C. ftp\_size() D. ftp\_amount() Right Answer : C

79. Run-time inclusion of a PHP script is performed using the \_\_\_\_\_\_\_\_\_ construct, while compile-time inclusion of PHP scripts is performed using the \_\_\_\_\_\_\_ construct. A. include\_once, include B. require, include C. require\_once, include D: All of the mentioned

Right Answer : D

80. In PHP 4, which object-oriented constructs from the following list are not available?

- 1.Abstract classes
- 2.Final classes

3.Public, private, protected (PPP) methods

4.Interfaces

A. Abstract classes

B. PPP methods

C. Neither PPP methods nor interfaces

D. None of the above are available

Right Answer : D

## **HTML**

81. Which of the following term describes the art of making dynamic & interactive pages?

A. DHTML

B. HTML

C. XHTML

D. XML

Correct Answer : OPTION A

82. < output> element represent? A. Authenticate the user B. result of a calculation C. pre-defines value D. none of these Correct Answer : OPTION B

83. Attributes consist of a name and a value separated by sale in sign? A. " " B. ,  $C =$  $D.$ : Correct Answer : OPTION C

84. Target attribute is used for A. opening new document B. selecting previous document C. deleting frame D. none of above Correct Answer : OPTION A

85. Which element provides a secure way to authenticate the user? A. < keygen > B. <datalist> C. < output> D. <input> Correct Answer : OPTION A

86. For defining the possible link break which tag do we have to use HTML5?

A. <video> B. <track> C. <summary> D. <wbr> Correct Answer : OPTION D

87. DHTML is the combination of 1) HTML 2) javascript 3) HTML Dom 4) CSS A. 1 and 2 B. 3 and 4 C. All choices are correct D. none of these Correct Answer : OPTION C

88. <canvas> elements is only a \_\_\_\_\_\_\_\_ to the graphics. A. component B. container C. attribute D. method Correct Answer : OPTION B

89. terminate() method in HTML5 is used for \_\_\_\_\_\_\_\_\_\_\_\_. A. terminate everything B. terminate all method C. terminate a web worker D. terminate program Correct Answer : OPTION C

90. \_\_\_\_\_\_\_\_ property returns the url of current audio/video. A. currentSrc B. controls C. ended D. mediaGroup Correct Answer : OPTION A

91. The manifest file is \_\_\_\_\_\_\_\_\_\_\_.

- A. Text file
- B. HTML file
- C. XML file
- D. java file

Correct Answer : OPTION A

92. Which file is used by the browser to fetch the appropriate data ? A. Text file B. HTML file C. XML file D. manifest file Correct Answer : OPTION D

93. Where does web worker(s) script run? A. in forground B. in background C. both a and b D. can't determinte Correct Answer : OPTION B

94. \_\_\_\_\_\_\_\_ Function displays the latitude or Longitude in geoLocation in HTML5. A. showLocation() B. showPosition() C. both a and b D. showStatus() Correct Answer : OPTION B

95. Canvas is able to draw the 2D graphics using---------------- A. XML B. HTML C. Java script D. XHTML Correct Answer : OPTION C

96. Which storage object is used for storing the data with no expiry date? A. Session storage B. local storage C. mass storage D. stack storage Correct Answer : OPTION B

97. Application cache is used for 1) offline browsing 2) Speed 3) Reduced server load A. 1 and 2

B. 2 and 3 C. All choices are correct D. none of these Correct Answer : OPTION C

98. Seamless is a \_\_\_\_\_\_\_\_\_ type of attribute. A. integer B. Char C. Boolean D. Float Correct Answer : OPTION C

99. Height attribute specifies the height of which frame? A. iframe B. jframe C. inline frame D. outline frame Correct Answer : OPTION C

100. Given statement is true or false: "Web worker script is depends on other script." A. Yes B. No Correct Answer : OPTION A

**MYSQL** 

101. BLOB data type can have default column value. A. True B. False Correct Answer : OPTION B

102. User() function return the current user name and \_\_\_\_\_\_\_\_\_\_ A. password B. host name C. both a and b above D. database name associated with the user Correct Answer : OPTION B

103. Can DISTINCT command be used for more than one column? A. No B. Yes

Correct Answer : OPTION B

104. How much storage space does DATETIME require? A. 4 bytes B. 2 bytes C. 8 bytes D. 1 bytes Correct Answer : OPTION C

105. Which of the following file extension is valid MyISAM file extension? A. .ism B. .myd C. .my D. .mys Correct Answer : OPTION B

106. –i-am-a-dummy flag is used Make the MySQL engine refuse UPDATE and which other command? A. WHERE B. INSERT C. DELETE D. TRUNCATE Correct Answer : OPTION C

107. On executing DELETE command, if you get an error "foreign key constraint" – what does it imply? A. Foreign key not defined B. Table is empty C. Connectivity issue

- D. Data is present in the other table
- Correct Answer : OPTION D

108. Can I call a trigger directly from an application? A. Yes B. No Correct Answer : OPTION B Que.9. What is a candidate key? A. Used to uniquely identify a row B. Alias for primary key C. Used to identify a column D. Alias for foreign key Correct Answer : OPTION A

109. Which is the default order of sort in ORDER BY clause? A. Ascending B. Descending Correct Answer : OPTION A

110. Can I define multiple unique constraints on a table? A. Yes B. No Correct Answer : OPTION A

111. How can we get the number of records or rows in a table? A. Using COUNT B. Using NUM C. Using NUMBER D. Both a and c above Correct Answer : OPTION A

112. Which of the following ways below are the correct way to get the current date? A. SELECT CURTIME(); B. SELECT CURDATE(); C. SELECT CURRRENT\_TIME() D. All of the above Correct Answer : OPTION D

113. USE keyword is used to select a A. Table B. Column C. Database D. All of the above Correct Answer : OPTION C

114. How do I find out all databases starting with `test to which I have access to ? A. SHOW DATABASES LIKE `%test%`; B. SHOW DATABASES LIKE `%test; C. SHOW DATABASES LIKE `'test'%'; D. SHOW DATABASES LIKE `%test%'; Correct Answer : OPTION D

115. A view is nothing but a \_\_\_\_\_\_\_\_\_\_\_\_\_\_\_ table or a stored query.

- A. Dynamic
- B. Real
- C. Virtual
- D. Static

Correct Answer : OPTION C

116. When do we use a HAVING clause? A. To limit the output of a query B. To limit the output of a query using an aggregate function only C. When GROUP by is used D. Both a and c above Correct Answer : OPTION B

117. An outer join requires each record in the two joined tables to have a matching record A. True B. False Correct Answer : OPTION B

118. Enum values are stored according to their index numbers A. True B. False Correct Answer : OPTION A

119. If an ENUM column is declared NOT NULL, its default value is the first element of the list of allowed values.

A. True

B. False, ENUM column cannot be null

C. False, its default value is the last element of the list of allowed values Correct Answer : OPTION A

JAVA 120. The inner class can access private members of the outer class. A. False B. True Correct Answer : OPTION A

121. Which of the following statements is true?

A. The default char data type is a space (" ") character.

B. The default integer data type is int and real data type is float.

C. The default integer data type is long and real data type is float.

D. The default integer data type is int and real data type is double.

Correct Answer : OPTION D

122. What are the interfaces defined by java.lang? A. Cloneble

B. Comparable C. Runnable D. a,b and c Correct Answer : OPTION D

123. Does Java support multiple inheritance? A. No B. Yes Correct Answer : OPTION A

124. Assume that the value 3929.92 is of type float. How to assign this value after declaring the variable interest of type float? A. interest = 3929.92 B. interest = (Float)3929.92 C. interest = 3929.92(float) D. interest = 3929.92f Correct Answer : OPTION D

125. **Example 20** allow primitive data types to be accessed as objects. A. Both B and D. B. Serialized class. C. Primitive class. D. Wrapper class. Correct Answer : OPTION A

126. What is the value of number after the following code fragment execution? int number = 0; int number 2 = 12; while (number < number 2) { number = number + 1; } A. 5 B. 12 C. 21 D. 13 Correct Answer : OPTION B

127. Java beans have no types. A. True B. False Correct Answer : OPTION A

128. \_\_\_\_\_\_\_\_\_\_ are utilized to control the access to an object especially in multi threaded programming.

A. Asynchronized methods.

B. Serialized methods.

C. Synchronized methods. D. Both A and C Correct Answer : OPTION A

129. What are the two parts of a value of type double? A. Significant, Digits, Exponent B. Length, Denominator C. Mode, Numerator Correct Answer : OPTION A

130. Given the following code snippet; int salaries[]; int index = 0; salaries = new int salaries[4]; while (index < 4) { salaries[index] = 10000; index++; } What is the value of salaries[3]? A. 40000 B. 50000 C. 15000 D. 10000 Correct Answer : OPTION D

131. Which of the following statements about the Java language is true? A. Both procedural and OOP are supported in Java. B. Java supports only procedural approach towards programming. C. Java supports only OOP approach. D. None of the above. Correct Answer : OPTION A

132. A lower precision can be assigned to higher precision value in Java. For exa. A byte data can be assigned to int type.

A. True. B. False. Correct Answer : OPTION A

133. public class returnData { [returnType] getData (byte a, double z) { return (short)a/z \* 10; } } What is valid reurnType for getData? A. Int B. Byte

C. Short D. Double Correct Answer : OPTION D

134. After the following code fragment, what is the value in fname? String str; int fname; str = "Foolish boy."; fname = str.indexOf("fool"); A. 0 B. 2 C. -1 D. 4 Correct Answer : OPTION C

135. \_\_\_\_\_\_\_\_\_\_ can be used to control the order of certain data structure and collection of objects too. A. Serial Comparators. B. Natural Comparators. C. Comparators. D. All of above. Correct Answer : OPTION C 136. A java program is first ……………. and ……………….

A. executed, run B. compiled, run C. run, compiled D. interpreted, compiled Correct Answer : OPTION B

137. Byte code is also a ……….. A. machine cod B. bit code C. cryptographic code D. none Correct Answer : OPTION D

138. A private class is accessible from inside a …………….. A. package B. class C. method D. none Correct Answer : OPTION B

139. Consider the statement "x=(a>b)?a:b", then the value of x is 19, if a=19 and b=12 A. true B. not supported C. false D. none of the above Correct Answer : OPTION A

140. Adapter classes are used for …………… A. code redundancy B. code reduction C. code organization D. none Correct Answer : OPTION B

141. ………………… inheritance is enable by interface in java. A. min level B. multiple C. low level D. none Correct Answer : OPTION B

142. ……………….. is generated if a button is clicked in AWT. A. ItemEvent B. WindowEvent C. ActionEvent D. MouseEvent Correct Answer : OPTION C

143. Using which keyword we can access value of the instance and class variables of that class inside the method of that class itself.

A. super

B. final

C. this D. either super or this Correct Answer : OPTION C

144. If a variable is declared FINAL, it must include ……………………. value. A. integer B. number C. initial D. float Correct Answer : OPTION C

145. It is an important feature of java that it always provides a default constructor to a class A. Not supported

B. False

C. True

D. None of the above Correct Answer : OPTION C

146. If one or more abstract methods are not implemented in an abstract class, then the subclass is also abstract.

A. Not necessarily

B. False

C. True

D. None of the above

Correct Answer : OPTION C

147. Life cycle of an applet is described by ……………… methods. A. six B. three C. four D. five Correct Answer : OPTION C

148. Which of the following is not subclass of "writer" stream. A. FileWriter B. LineWriter C. BufferedWriter D. PrintWriter Correct Answer : OPTION B

149. In java RMI, stub is located in A. client machine B. proxy C. server D. none of the above Correct Answer : OPTION A

150. The new keyword will i. create in instance of an object ii. create instance of a class iii. assign memory to an array iv. call the destructor of a class A. i and iii B. ii and iii C. i and ii D. ii, iii and iv Correct Answer : OPTION C

151. ODBC stands for A. Object Data Binding Command B. Open Database Console C. Open Database Connectivity D. Open Database Command Correct Answer : OPTION C

152. Continue statement can be used i. anywhere inside main method ii. anywhere inside class iii. within instance methods iv. only within looping statements A. i, ii and iii B. i and iv

C. only iv D. ii, iii and iv Correct Answer : OPTION C

153. The concept of multiple inheritance is implemented in Java by A. extending two or more classes B. extending one class and implementing one or more interfaces C. implementing two or more interfaces D. both B and C Correct Answer : OPTION D

154. Which of the following do not represent legal flow control statements? A. break; B. return; C. exit(); D. continue outer; Correct Answer : OPTION C

155. Data input is A. an abstract class defined in java.io B. a class we can use to read primitive data types C. an interface that defines methods to open files. D. an interface that defines methods to read primitive data types. Correct Answer : OPTION D

## ADVANCED

## JAVA

1. Which cannot directly cause a thread to stop executing?

A: Calling a yield method.

B: Calling the start method on another Thread object.

C: Calling the notify method on an object.

D: Calling wait method on an object.

Correct Answer : OPTION C

2. Which of the following statement is true?

A: An anonymous inner class can access final variables in any

B: enclosing scope.

C: An anonymous inner class may be declared as protected.

D: An anonymous inner class can implement multiple interface.

Correct Answer : OPTION B

3. Which statement is true for the Class java.util.HashSet?

A: The collection is guaranteed to be immutable.

B: The elements in the collection are unique.

C: The elements in the collection are ordered.

D: The elements in the collection are synchronized.

Correct Answer : OPTION B

4. Which of the following is false for vector class?

A: The size of a Vector is static

B: The Vector class implements an incremental array of objects.

C: The vector components can be accessed using an integer index.

D: The size of a Vector increases or decreases as needed to accommodate the items. Correct Answer : OPTION A

```
5.
class Test
{
public static void main(String [] args)
{
Integer i = new Integer(0);
```

```
add(i);
System.out.println(i);
}
static void add(Integer i)
{
int val = i.int Value();
val+=3;
i = new Integer(val);}
}
What would be the output?
A: Compile Error
B: 0
C: 3
D: Runtme Exception
Correct Answer : OPTION B
6. Java Constructor
class Add
{
int add (int x , int y)
{
return (x+y);
}
}
class FloatAdd extends Add
{
float add(float x, float y)
{
return (x+y);
}
}
class Test
{
public static void main(String [] args)
{
Add a = new Add();
FloatAdd addObj = (FloatAdd) a;
System.out.println("Result : "+addObj.add(10, 20));
}
}
What would be output?
A: 30.00
B: 30
C: Complie error
D: Runtime Exception
Correct Answer : OPTION C
```
7. What is the purpose of code attribute of applet tags?

A: A URL that points to the class of the applet

B: A URL to the applet when it is stored in a Java Archive or ZIP file

C: Indicates the base URL of the applet if the code attribute is relative

D: Defines the horizontal spacing around the applet

Correct Answer : OPTION A

8. \_\_\_\_\_\_\_\_\_\_\_\_\_\_\_\_\_\_ is a command that disassembles a class file A: javaamd B: javacmd C: javad

D: javap

Correct Answer : OPTION D

9. String a = "Hello World"; String b = "Hello World"; System.out.println(a.equals(b)); System.out.print(a==b); System.out.print $(a == b.intern))$ ; What would be output? A: Compile time error B: True false false C: true false true D: true true true Correct Answer : OPTION D

10. public class Test { public static void main(String [] args)throws Exception { Object object = new Object(); synchronized (Thread.currentThread()) { object.wait(); object.notify(); } }

}

What is the result?

A: Compiles successfully.

B: Throws an InterruptedException.

C: Throws an IlleagalStateException.

D: Throws an IllegalMonitorStateException

Correct Answer : OPTION D

11.

To execute the threads one after another A: the keyword synchronize is used B: the keyword synchronizable is used C: the keyword synchronized is used D: None of the above Correct Answer : OPTION B

12. BY restricting the state change of a class object, I can make a class immutable? A: No B: Yes Correct Answer : OPTION B

13. DataInputStream is an example of A: Output stream B: I/O stream C: Filtered stream D: File stream Correct Answer : OPTION C

```
14. Java Constructor
class Nest
{
Nest()
{
System.out.print("Nest");
}
Nest (long l)
{
this();
System.out.print(l);
}
Nest(int i)
{
```

```
this(i);
System.out.print(i*2);
}
}
Public static voidmain(String[] args)
{
int i = 4;
new Nest(i);
}
What would be the output?
A: Nest48
B: Nest84
C: Nest44
D: Compile Error
Correct Answer : OPTION D
```
15. Which of the following below are abilities of Reflection API in Java? A: Determining state of an object B: Both B and C C: Determining duplicate classes D: Determination of the class of an object Correct Answer : OPTION D

16. Which of the methods should be implemented if any class implements the Runnable interface?

A: start() B: run() C: wait() D: notify() and notifyAll() Correct Answer : OPTION B

17. What is the difference between java beans and EJB?

A: Java beans are reusable components that can be used for customized user objects while EJB are reusable components that are developed to comply with enterprise specification adhering to setter and getter methods and two public constructors.

B: Java beans are reusable components that can be used for customized user objects while EJB are reusable components that are developed to comply with enterprise specification adhering to setter and getter methods and one public constructor.

C: Java beans are reusable components that can be used for customized user objects while EJB are reusable components that are developed to comply with enterprise specification adhering to setter and getter methods and many public constructors.

D: Java beans are reusable components that can be used for customized user objects while EJB are reusable components that are developed to comply with enterprise specification adhering to setter and getter methods with no public constructor.

Correct Answer : OPTION B

18. A thread which has invoked wait() method of an object, still owns the lock of the object. Is this statement true or false? A: True B: False Correct Answer : OPTION B

19. The object of DataInputStream is used to A: To covert binary stream into character stream B: To covert character stream into binary stream C: To write data onto output object D: All of the above Correct Answer : OPTION A

20. Which of the following is not a method of the Thread class. A: public void run() B: public void start() C: public void exit() D: public final int getPriority() Correct Answer : OPTION C

- 21. What kind of thread is the Garbage collector thread is?
- A: Non daemon thread
- B: Daemon thread
- C: Thread with dead state
- D: None of the above
- Correct Answer : OPTION B

22. Which of the following below is true for StringBuffer? A: Both B and C B: When an application is to run a single thread using some changes for strings, it is advisable to use StringBuffer C: StringBuffer class is not synchronized D: StringBuffer is thread safe Correct Answer : OPTION A

23. When a thread terminates its processing, into what state that thread enters?

- A: Running state
- B: Waiting state
- C: Dead state
- D: Beginning state

Correct Answer : OPTION C

24. For an interface class, All methods in an interface must not have abstract access modifier A: True B: False Correct Answer : OPTION A

25. Which of these statements is true? A: LinkedList extends List B: AbstractSet extends Set C: HashSet extends AbstractSet D: WeakHashMap extends HashMap Correct Answer : OPTION C

26. Which of the following statements is true? A: A subclass is a sub set of a superclass B: class ClassTwo extends ClassOne means ClassOne is a subclass C: class ClassTwo extends ClassOne means ClassTow is a super class D: the class Class is the super class of all other classes in Java. Correct Answer : OPTION A

27. Which of the following statements is preferred to create a string "Welcome to Java Programming"?

A: String str = "Welcome to Java Programming"

B: String str = new String( "Welcome to Java Programming")

C: String str; str = "Welcome to Java Programming"

D: String str; str = new String ("Welcome to Java Programming")

Correct Answer : OPTION A

28. Which statement is true? A: HashTable is a sub class of Dictionary B: ArrayList is a sub class of Vector C: LinkedList is a subclass of ArrayList D: Vector is a subclass of Stack Correct Answer : OPTION A

29. All the wrapper classes (Integer, Boolean, Float, Short, Long, Double and Character) in java \_\_\_\_\_\_\_\_\_\_.

A: are private B: are serializable C: are immutatable D: are final Correct Answer : OPTION D

30. The code snippet if ( "Welcome".trim() == "Welcome".trim() ) System.out.println("Equal"); else System.out.println("Not Equal"); will  $\qquad$ A: compile and display Equal B: compile and display Not Equal C: cause a compiler error D: compile and display NULL

Correct Answer : OPTION C

31. \_\_\_\_\_\_\_\_\_\_\_\_ compiler coverts a byte code of one operating system to the current operating system's executable code A: JTI B: JJT C: JIT D: JVM Correct Answer : OPTION A

32. A ResourceBundle is a group of related sub classes which are A: having different base names B: sharing the same base name Correct Answer : OPTION A

33. An interface contains \_\_\_\_\_\_\_\_\_\_\_\_\_\_ methods A: Non-abstract B: Implemented C: unimplemented Correct Answer : OPTION C

34. Which of the following statements declare class Sample to belong to the payroll.admindept package?

A: package payroll;package admindept;

B: import payroll.\*;

C: package payroll.admindept.Sample;

D: import payroll.admindept.\*;

Correct Answer : OPTION D

35. The class java.lang.Exception is A: protected B: extends Throwable C: implements Throwable D: serializable Correct Answer : OPTION B

```
36. Consider the following code snippet. What will be assigned to the variable fourthChar
String str = new String("Java");
char fourthChar = str.charAt(4);A: a
B: v
C: throws StringIndexOutofBoundsException
D: null characater
Correct Answer : OPTION C
```
37. An exception can be thrown by throw keyword explicitly A:.True B: False Correct Answer : OPTION A

```
38. Please consider the following code:
class CreateFile {
public static void main(String[] args) {
try {
File directory = new File("f1");
File file = new File(directory,"f2");
if(!file.exists()) {
file.createNewFile();
}
} catch (IOException e) { }
}
}
The current directory does NOT contain a directory named "f1." Which of the following are 
FALSE?
Answer Choice
A Line 7 is never executed.
B An exception is thrown at runtime.
C Line 4 creates a File object named "f1."
D Line 5 creates a File object named "f2."
Correct Answer : OPTION A
```

```
39. Please consider the following code:
class Test {
public static void main(String[] args) {
byte[] b = \{ "a", "b", "c" \};char[] c = {"a", "b", "c"};
String s = "abc":StringBuffer sb = new StringBuffer("abc");
byte b2 = "a";char c2 = "a";
String s1 = new String(b); // 1
String s2 = new String(c); // 2
String s3 = new String(s); // 3
String s4 = new String(sb); // 4
String s5 = new String(b2); // 5
String s6 = new String(c2); // 6
}}
Which of the above lines will generate compile time error when you compile the code?
Answer Choice
A 1
B 2
C 3 and 4
D 5 and 6
Correct Answer : OPTION D
```
40. Which of the following option will parse currencyValue at line 19? Answer Choice A Number  $n = nf.parse(currenceValue);$ B Number n = nf.parseCurrency(currencyValue); C Number  $n =$ NumberFormatter.getCurrencyInstance(Locale.getDefault()).parse(currencyValue); D Number n = Currency.parse(currencyValue); E Number n = NumberFormat.parseCurrency(currencyValue);

Correct Answer : OPTION A

41. What will happen if you compile and run the following code fragment? Integer i1 = new Integer(2); //line 1 Integer i2 = new Integer("5"); //line 2 System.out.println(i1\*i2); //line 3 Answer Choice A Compilation error at line 2 B Compilation error at line 3 C Runtime exception at line 3

D Runtime exception at line 2 Correct Answer : OPTION B

42. Please consider the following code: 11. String st= "a1b2c3"; 12. String[] tokens =  $st.split("d")$ ; 13. for(String s: tokens) System.out.print(s +" "); What is the result? Answer Choice A a b c B 1 2 3 C a1b2c3 D a1 b2 c3 E Compilation fails. F The code runs with no output. G An exception is thrown at runtime. Correct Answer : OPTION A

```
43. Please consider the following code:
Date d = new Date(0);String ds = "December 15, 2004";
// insert code here
try {
d = df.parse(ds);}
catch(ParseException e) {
System.out.println("Unable to parse "+ ds);
}
// insert code here too
Which of the following will create the appropriate DateFormat object and add a day to the 
Date object?
Answer Choice
A 35. DateFormat df= DateFormat.getDateFormat();
42. d.setTime( (60 * 60 * 24) + d.getTime());
B 35. DateFormat df= DateFormat.getDateJnstance();
42. d.setTime( (1000 * 60 * 60 * 24) + d.getTime());
C 35. DateFormat df= DateFormat.getDateFormat();
42. d.setLocalTime( (1000*60*60*24) + d.getLocalTime());
D 35. DateFormat df= DateFormat.getDateJnstance();
42. d.setLocalTime( (60 * 60 * 24) + d.getLocalTime());
Correct Answer : OPTION B
```

```
44. Please consider the following code:
public class AddTwo {
Integer i;
int x;
public AddTwo(int y) {
x=i+v;
System.out.println(x);
}
public static void main(String[] args) {
new AddTwo(new Integer(4));
}
}
What is the result?
Answer Choice
A The value "4" is printed at the command line.
B Compilation fails because of an error in line 5.
C Compilation fails because of an error in line 9.
D A NullPointerException occurs at runtime.
E A NumberFormatException occurs at runtime.
F An IllegalStateException occurs at runtime.
Correct Answer : OPTION D
```

```
45. Please consider the following code:
Date d = new Date(10000000000000L);
DateFormat df = DateFormat.getInstance():
What outputs the current locales country name and the appropriate version of d's date?
Answer Choice
A Locale loc = Locale.getLocale();
System.out.println(loc.getDisplayCountry()+ " "+ df.format(d));
B Locale loc = Locale.getDefault();
System.out.println(loc.getDisplayCountry()+ " " + df.format(d));
C Locale bc = Locale.getLocale;
System.out.println(loc.getDisplayCountry()+ " "+ df.setDateFormat(d));
D Locale loc = Locale.getDefault();
System.out.println(loc.getDispbayCountry()+ " "+ df.setDateFormat(d));
Correct Answer : OPTION B
```
46. Please consider the following code: public class Bank { private static Object account = new Object(); public Bank() { Teller  $t1$  = new Teller(1, 2000L); Teller  $t2$  = new Teller(2, 6000L); t1.start();
```
t2.start();
t2.interrupt();
delay(8000);
}
private static void delay(long n) {
try { Thread.sleep(n); }
catch (Exception e) { System.out.print("Error "); }
}
public static void main(String[] args) {
System.out.print("BankStarted, ");
new Bank();
System.out.print("BankClosed ");
}
class Teller extends Thread {
private int idx;
private long delay;
public Teller( int id, long delay){
idx = id; this.delay = delay;}
public void run() {
synchronized (account) {
System.out.print("Start"+idx+" ");
delay(delay);
System.out.print("End"+idx+" ");
}
}
}
}
Assume that sleep(n) executes in exactly m milliseconds, and all other code executes in an 
insignificant amount of time. What is the output if the Bank class is executed?
Answer Choice
A Compilation fails.
B Deadlock occurs.
C BankStarted Start1 Error BankClosed End1
D BankStarted Start1 BankClosed End1 Start2 End2
E BankStarted Start1 Error Start2 BankClosed End2 End1
F BankStarted Start1 Start2 Error End2 BankClosed End1
G BankStarted Start1 BankClosed End1 Start2 Error End2
Correct Answer : OPTION G
```
47. Which of the following statement is true about invoking yield() on a running thread? Answer Choice

A A running thread will be placed in suspended state.

B A running thread will be placed in sleeping state.

C A running thread will be placed in ready state.

D Neither of the above.

Correct Answer : OPTION C

PHP

48. mysql\_connect( ) does not take following parameter A. database host B. user ID C. password D. database name Correct Answer : OPTION D.

49. Which of the folowing are valid float values? A. 4.5678 B. 4.0 C. 7e4 D. All of above Correct Answer : OPTION D

50. In php string data are A. delimited by single quote B. delimited by double quote C. delimited by <<< identifier D. All of above Correct Answer : OPTION D

- 51. Casting operator introduced in PHP 6 is A. (array) B. (int64) C. (real) or (double) or (float) D. (object) Correct Answer : OPTION B
- 52. When defining identifier in PHP you should remember that A. Identifier are case sensitive. So \$result is different than \$ result B. Identifiers can be any length C. Both of above D. None of above Correct Answer : OPTION C

53. Identify the invalid identifier

A. my-function B. size C. –some word D. This&that Correct Answer : OPTION D

54. Which of folowiing variable assignment is 'by value' assignment in PHP A. \$value1= \$value? B. \$value1= & \$value? C. \$value1= & \$value? D. None of above Correct Answer : OPTION A

55. <?php \$x=array(4,2,5,1,4,5,3,4); \$y=array\_count\_values(\$x); echo count(\$y); ?> A. 8 B. 5 C. 27 D. 28 Correct Answer : OPTION B

56. <?php \$color=array("red","yellow","white"); \$x=in\_array("black",\$color); if(\$x==0) echo "good bye"; if(\$x==1) echo "Hello"; ?> A. Hello B. Error C. good bye D. None of the above Correct Answer : OPTION C

57. Identify the variable scope that is not supported by PHP A. Local variables B. Function parameters C. Hidden variables D. Global variables Correct Answer : OPTION C

58. Variable scope on which a variable does not loose its value when the function exists and use that value if the function is called again is:

A. Local

B. function parameter

C. static

D. None of above

Correct Answer : OPTION C

59. The left associative dot operator (.) is used in PHP for A. multiplication B. concatenation C. separate object and its member D. delimeter Correct Answer : OPTION B

60. Which of the following functions require the allow-url-fopen must be enabled? A. include() B. require() C. both of above D. None of above Correct Answer : OPTION C

61. Which function includes the specified file even the statement evaluates to false in which block the function is placed.

A. include() B. require() C. both of above D. None of above Correct Answer : OPTION B

62. On failure of which statement the script execution stops displaying error/warning message? A. include() B. require() C. both of above D. None of above Correct Answer : OPTION B

63. Trace the function that does continue the script execution even if the file inclusion fails A. include() B. require() C. both of above D. None of above Correct Answer : OPTION A

64. Which of the following will not combine strings \$s1 and \$s2 into a single string? A.  $$s1 + $s2$ B. "{\$s1}{\$s2}" C. \$s1.\$s2 D. implode(' ', array(\$s1,\$s2))

Correct Answer : OPTION A

65. Given a variable \$email containing the string user@example.com, which of the following statements would extract the string example.com?

A. substr(\$email, strpos(\$email, "@"));

B. strstr(\$email, "@");

C. strchr(\$email, "@");

D. substr(\$email, strpos(\$email, "@")+1);

Correct Answer : OPTION D

66. What is the best all-purpose way of comparing two strings? A. Using the strpos function B. Using the  $==$  operator C. Using strcasecmp() D. Using strcmp() Correct Answer : OPTION D

67. The **Example 20** function can be used to compare two strings using a case-insensitive binary algorithm A. strcmp() B. stricmp() C. strcasecmp() D. stristr() Correct Answer : OPTION C

68. PHP code is embedded directly into XHTML document? A. False B. True Correct Answer : OPTION B

69. Is it possible to submit a form with out a submit button? A. Yes B. NO Correct Answer : OPTION A

70. What is the expansion of LAMP? A. Linux And Mysql Php B. Linux Apache Mysql Php Correct Answer : OPTION B

71. In php Which method is used to getting browser properties?

A. \$\_SERVER['HTTP\_USER\_AGENT']; B. \$ SERVER['PHP SELF'] C. \$ SERVER['SERVER\_NAME'] D. \$ SERVER['HTTP\_VARIENT'] Correct Answer : OPTION A

72. In PHP, which of the following function is used to insert content of one php file into another php file before server executes A. include[]

- B. #include()
- C. include()
- D. #include{}
- Correct Answer : OPTION C

73. Is php can support multiple inheritance? A. NO B. Yes Correct Answer : OPTION A

74. \$str="3dollars"; \$a=20; \$a+=\$str; print(\$a); ?> Output ? A. 23dollars B. 203dollars C. 320dollars D. 23 Correct Answer : OPTION D

75. <?php echo \$\_SERVER['REMOTE\_ADDR']; ?> A. shows the IP address of the local system B. shows the IP address of the visitor C. shows the IP address of the webserver D. None of the above Correct Answer : OPTION B

76. In PHP, during error handling include() generates…………………. A. a fatal error, and the script will stop B. a warning, but the script will continue execution C. None of the above Correct Answer : OPTION B

77. PHP is a \_\_\_\_\_\_. It means you do not have to tell PHP which data type the variable is.PHP automatically converts the variable to the correct data type, depending on its value.

- A. client side language
- B. local language

C. global language

D. loosely typed language

Correct Answer : OPTION D

78. Which of the following is not a valid variable name? A. \$number-in-class B. \$nic C. \$NumberInClass D. \$number\_in\_class Correct Answer : OPTION A

79. Which of the following are not considered as Boolean false? A. FALSE B. 0 C. "0" D. "FALSE" E. 1 F. NULL Correct Answer : OPTION D and E

80. Variables/functions in PHP don't work directly with: A. echo() B. isset() C. print() D. All of the above Correct Answer : OPTION B

81. What is the output of the following code? A. Array ([x]=>9 [y]=>3 [z]=>-7) B. Array ([x]=>3 [y]=>2 [z]=>5) C. Array ([x]=>12 [y]=>5 [z]=>-2) D. Error E. None of the above Correct Answer : OPTION C

82. Which of the following multithreaded servers allow PHP as a plug-in?

A. Netscape FastTrack

B. Microsoft's Internet Information Server

C. O'Reilly's WebSite Pro

D. All of the above

Correct Answer : OPTION D

83. Which of the following statements is incorrect with regard to interfaces?

A. A class can implement multiple interfaces

B. An abstract class cannot implement multiple interfaces

C. An interface can extend multiple interfaces

D. Methods with same name, arguments and sequences can exist in the different interfaces implmented by a class

Correct Answer : OPTION D

84. Which of the following type cast is not correct?

A. real

B. double

C. decimal

D. boolean

Correct Answer : OPTION C

```
85. What will be the output of the following code?
$var = 10;function fn ()
{
$var = 20;return $var;
}
fn();
echo $var;
A. 10
B. 20
C. Undefined Variable
D. Syntax Error
Correct Answer : OPTION A
```
86. which of the following are the valid PHP data types A. resource B. null C. boolean D. string E. Both a and c F. Both b, c and d G. All of the above Correct Answer : OPTION G

87. which of the following characters are taken care of by htmlspecialchars?  $A.$  $B \geq$ C. double quote D. All of the mentioned Correct Answer : OPTION D

88. which of the following is a correct declaration? A. static  $\text{varb} = \text{array}(1,\text{val}',3);$ B. static  $\sqrt{varb} = 1 + (2^*90);$ C. static  $\text{Svarb} = \text{sqrt}(81)$ ; D. static \$varb = new Object; Correct Answer : OPTION A

**HTML** 

89. Which of the following attribute(s) isn't supported by HTML 5?

- 1) frameborder
- 2) scrolling
- 3) marginewidth
- 4) margineheight
- A. 1 and 2
- B. 3 and 4
- C. All choices are correct
- D. None of these

Correct Answer : OPTION C

90. Following method is used to get the current location of the user in Geolocation in HTML 5?

- A. getCurrentPosition()
- B. getPossition()
- C. getLocation()
- D. getCurrentLocationning n()

Correct Answer : OPTION A

- 91. SVG graphics do not lose quality when they are realized?
- A. True
- B. False
- C. Can't determine
- D. None of the above

Correct Answer : OPTION A

## CSS

92. A navigation bar needs standard HTML as a base

A. True

B. False

Correct Answer : OPTION A

93. How much character are allowed to create database name? A. 40 B. 70 C. 64 D. 75 Correct Answer : OPTION C

94.Which statement is used to insert a new data in a database? A. INSERT NEW B. INSERT INTO

C. Add New D. UPDATE Correct Answer : OPTION B

95. Can I define multiple unique key in a MySQl table? A. Yes B. No Correct Answer : OPTION A

96. A MySQL SELECT subquery statement is enclosed in \_\_\_\_\_\_\_\_\_\_\_\_\_\_\_\_? A. parenthesis -- (...) B. brackets -- [...] C. braces -- {...} D. All Capital Letters Correct Answer : OPTION A

97. What is a candidate key in MySQL? A. Used to identify a column B. It is a alias for foreign key C. Alias for foreign key D. Used to uniquely identify a row Correct Answer : OPTION D

98. What is MySQL view? A. Virtual B. Static C. Real D. Temporary table Correct Answer : OPTION A